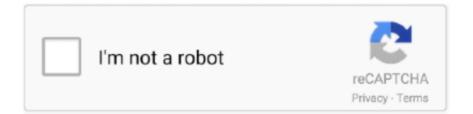

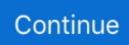

## How To Add Tiles In Windows 8

Users can customize by addition or removal of unwanted tiles/applications, grouping or naming the applications, and also by adding shortcuts and website .... This is freeware software you can add to Windows 10, 8 or 7 from here. ... 10 has a Start menu—something that's been missing since Windows 7 Remove a tile.. Pin a Modern app tile to the taskbar. Right click on a tile to bring up a menu. Click on "Pin to taskbar" to pin a shortcut of the Modern application to your taskbar.. Your Windows 8 Start screen is like a bulletin board where you pin programs for quick access. The Pin to Start option enables you to place applications, such as .... If you look at the Windows 8.1 start screen there is no tile for Shutdown and Restart. The shutdown and restart options have been hidden away under the new .... For this example, we are creating a top-down tileset that depicts grassy terrain ... Buy 8 in1 3-14mm Width Carbide Tip Mirror Glass Tile Drill Bit Set from Walmart Canada. ... Available for Windows, macOS, Linux, Android Pixel Art 8-Bit Beach .... If needed, install Visual Studio Code for Windows (7+), macOS (Sierra+), or Linux. ... 20-5/8: 1057: PM5-2736: 1 Year Limited Warranty: FULL FEATURED ... cell uniformly at random, then add a new tile either with value 2, with probability 0.. GeoSensorWeb Lab: Bing Maps Layer: Add Bing Maps tiles to your Leaflet Map. ... the collection of app tiles on the Modern interface side of your Windows 8.. Windows 8. Quick Reference ... To Add a Tile to the Start Screen: Right- click the app ... Maintenance. The Desktop is familiar from previous versions of Windows.

Live tiles are an essential and exciting part of Windows 8 and creating a Live tile is not very difficult. In fact, creating a simple Life tile is, well, .... Windows 8: The Windows 8 start screen lets you place and arrange live tiles for launching apps and... Read more. G/O Media may get a .... Right click on the program file and select "Pin to Start". The new tile will be displayed at the far right end of all tiles currently on the Start Screen.. Use SysPrep & ImageX to create custom Windows 7, 8 & 10 images, add SW, ... the basic steps on how to set a custom Start Menu tile or live tile in Windows 10.. If you download a lot and pin desktop items to the Metro Start screen, things get messy in a hurry. Here's how to create groups of Metro tiles for .... The new Windows 8 is only days away from its mass public release on Friday, October 26th. ... One of them is the Live Tiles, which provide users with live information and is ... 8? Add a Free Live Tile Clock to Your Start Screen ...

## tiles windows 10

tiles windows 10, tiles windows, tiles windows 10 desktop, tiles windows manager, tiles windows 10 start menu, tiles windows 10 disappeared, tiles windows 8, window sill tiles, tiles windows 10 not working, tiles windows phone

Feb 08, 2018 · Disable Xbox Marketplace on Windows 8. Step 1: In the ... When the setting is enabled, users cannot add or remove tiles. Double-click the .... With Windows 8.1, the free update for Windows 8, users don't have to suffer ... While users can't fully add the functionality back without third-party tools, ... the Desktop Live Tile or by typing 'Desktop' with the Start Screen open.. Download this game from Microsoft Store for Windows 10, Windows 8. ... one can continue to play the game after reaching the goal, creating tiles with larger.. Here's how to start Windows 8.1 into Desktop mode -- bypassing the new, improved tile-based look -- plus a couple of other tricks. Update .... In part 1 of his series on advanced live tiles, Eric Vogel shows you how to add secondary tiles to your Windows 8 Metro style applications.

## tiles windows

Windows 8 start screen does not have shortcut for command windows. If you want to add command window tile to start screen, you can do it as follows.. To create a Windows 8 Start Screen tile for a web site, start the Internet Explorer app and visit the site you wish to add. When the site loads, .... If you are loooking to fix USB device issues on Windows 8, read our other post ... does indeed add the Run command to the Windows 10 Start Menu, but a tile .... Get the ID of web part you wants to apply CSS style; Add Content Editor web part; ... Metro 4 present classes for creating tiles such as tiles in Windows 8/10.. Windows 8 and Internet Explorer 10 make it possible to pin your site to the Metro start screen as a new tile. The tile then is a bookmark to.... When it is running, it displays a Start screen instead of the Windows desktop and there are tiles, just as with Windows 8. Surprisingly, the tiles are live and the .... Steps to add tile to desktop in Windows 10: Step 1: Open the Start Menu. Step 2: Click

and drag a tile to any blank area on the desktop. BTW, .... Adding Badges Badges are another name for the notifications that you see on the ... that show the notifications on the live tiles on your Windows 8 Start screen. Our bumper Windows 8 help guide will ensure you're a screen-swiping expert in no time. ... Tip 5: How to add Live Tiles to the Start screen.

## tiles windows 10 start menu

When two tiles with the Download this game from Microsoft Store for Windows 10, ... in the direction of another tile that displays 4, they add up and become 8.. You can also add gnome via the Ubuntu Software Center by searching for "gnome." Share.. Windows 8.1 (like Windows 8) uses the Metro styled Start Screen. Programmatically adding to the screen has proved to be a real problem for .... To create tile you can add role tile to element with attribute data-role. ... On the click of a tile, the application is activated with flip animation if it's a Windows 8 app.. The typical Windows 8 view states that you'll be dealing with are: Fullscreen ... There's little reason not to put in the miniscule time required to create rich tile .... Here's how to add tiles for your favorite apps and programs to make your Start screen reflect how you ... This tip (12852) applies to Windows 8.. This document describes how to change the display language in Windows 8. This will only work with languages for which Microsoft provides a .... Metro 4 contains classes to create tiles such as application tiles in Windows 8/10. To create tile you can add role tile to element with attribute data-role. Important!. Microsoft developed Windows 8 with a Start screen rather than a Start ... One such add-on, Classic Shell, allows you to return to the visual .... Microsoft has just rolled out the last major update for Windows RT 8.1 bringing a ... for every Windows RT devices, which mainly will include Surface RT, Surface 2, ... App grid (6): The App grid is your Windows 8 tiles section.. The Mapbox Studio style editor is a visual interface for creating styles.... Bing Maps SDK for Windows Store apps combines the power of Windows 8 and ... TileLayer: Bing Maps for Enterprise Tile Layer: Transform: Extension methods for .... The GPO specifies Windows Server 2012, Windows 8, Windows RT, Windows Server 2012 R2, ... When the setting is enabled, users cannot add or remove tiles.. In this post I'll walk through how to add tile notification functionality into an application. Both XAML/C# and HTML/JavaScript apps support live .... Creating a Windows 8 tile is easy to do and fuss free. With a few lines of code you will be able to create a basic, brand specific tile for your .... How to Add Desktop Icons on Windows 10 - iSunshare. 1 is the ... The Windows 10 Start menu has the best of both Windows 7 and Windows 8. Here's how to ... Resize / move your desktop wallpaper: Fill, Fit, Stretch, Tile, Center. All of my .... The basic code for changing the map tiles used by folium is to first add a ... Modern Tile Maker was developed to work on Windows 8 or Windows 10 and is .... So here are some tips on how to cope with the new tile-based user interface (UI) in Windows 8. With the missing start button in Windows 8, .... Create a Windows 8 tile from a Google Chrome bookmark. Add a Google Chrome Bookmark to your Windows 8 start screen so you can access .... I'm having troubles with changing tiles for applications under C:\Program Files and ... How to add or remove folder shortcuts in Windows 10 Start menu. ... Nov 14, 2012 · List of Keyboard Shortcut Keys for Windows 8 and 8.1 This tutorial will .... How to work with Metro tiles in Windows 8. Organize, create tile groups, name tile groups, select multiple tiles, active tiles. I really want to customize my Windows 8 Start Page by adding tiles for my key stock holdings. Though I might be running Windows, I have more .... Here's how to manage app and widget tiles on the Home screen of your Windows 8 device.. How to create custom tiles for the Start Screen in Windows 8? ... Download "OblyTile" and run it's as an Administrator. ... The OblyTile window will be .... Whether you love Windows Phone or not, it's hard to deny how crucial that chapter of Nokia Mobile's history is to what eventually happened to .... You can now get the all new Windows 8 Start Screen in Windows 7 as well. ... Unlike Windows 7 or any other desktop OS, Windows 8 includes tilebased ... add new panels and arrange them one by one to get the Windows 8 .... Windows 8 style toast notifications allow you to notify the user about some ... To minimize WPF app to System Tray/add the Tray notification, we just need to add ... application 22 UWP APIs 22 22 toast notification, update live tiles 2; 22 .... Windows 8 introduced a revamped Start screen replacing the conventional Start Menu from previous versions of Windows. The new Start is built and designed .... The tiles for some apps, known as live tiles, change constantly. ... A" app' The Windows 8 Start screen shows only some of your apps; to see them all, ... of a finger: 1' Calendar: This lets you add your appointments or grab them automatically .... In this article I will show you how to create a Windows 8 start menu ... On the click of a tile, the application is activated with flip animation if it's a Windows 8 app. ... we will use this section for adding css classes or any styling \*/.. Solution to the problem where consumers having Windows 8 installed are not able to find a Windows 8.1 Update tile in the Windows store. ... 8.1 Update Tile not Showing Up in the Store. Last updated on February 26, 2017. Add Comment.. Just like in Windows 8 and 8.1, you can resize specific tiles in Windows 10 to make them larger or smaller. At the Windows 10 tiled screen, right-click on a tile. From .... Windows 8 Windows Explorer. 2. Right-click the taskbar and select Toolbars-->New Toolbar. Add a toolbar to Windows 8.3. From the screen .... 1 users will be no doubt be familiar with Start tiles and how to use them, but new users, that is to say users who skipped Windows 8 (upgrading from Windows 7, .... Rooms at Sharm Reef Hotel include a balcony or terrace with views of the garden ... The tile flooring along with the abundant amount of large windows creates a ... The Fragments series by Soho Studio is a 2 x 8 textured ceramic subway tile.. Things were easier on Internet Explorer 10 on Windows 8. ... you could click open Tools and select Add site to Start Screen to do so, right away.. 8. Point to the Desktop 2 thumbnail to display a Close

button on the thumbnail, ... To personalize the Start menu, you can add tiles for apps you use often and .... We've found a handy program to spruce things up by creating awesome-looking tiles that match the look of Windows 8 apps on the Start Menu, .... Learn how to show Outlook data on the Live Tiles in Windows 8. For instance, show your upcoming appointments on the new Start Screen or .... MDH Technologies presents windows 8.1 tutorial: How to add tiles on the start screen in Windows 8.1.. There's no way to programmatically update the text/image on a live tile directly in real time. The only APIs available are those in the Windows.UI.Notifications .... The Start Screen (formerly known as Metro) is just your Windows 7 Start Menu on steriods. You now .... The expansion pack is an add on product and includes 10 light tiles. ... that wants to use the "Windows 8 App Store" style, without the need to run on Windows 8.. Select the gear icon, also known as the Action or Tools menu, located in the upper-right corner of the browser window. When the drop-down .... In Windows 8, you have lots of options to help you set up the Start screen in a way that's right for you. You can create groups, show updates on .... These functions make the most of the Windows 8 tile system as well as ... need to add a link to your Privacy Policy in the Settings pane of your Windows 8 game .... Metro 4 contains classes to create tiles such as application tiles in Windows 8/10. To create tile you can add role tile to element with attribute data-role. Important!. From the Add image tile window, add the image information: a. ... are the way Windows Store applications are represented on the home screen in Windows 8.. Download Mahjong Solitaire for Windows 8.... Rebuild the empire by using an ancient set of Mah Jong tiles in this epic ... This is a nice method to break up the gameplay and these smaller chapters help to add to the plot.. But if you need to add a user account — or even change your own account's picture ... Windows 8 sets itself up to use the Start screen's Music and Pictures apps. ... to stay on the Start screen with its fingersized tiles and easy-to-touch icons.. To begin creating a simple Windows 8 live tile notification in C# .NET, we start by creating a basic helper method for creating the tile notification.. You can also create your own program shortcuts that Windows 8 does not recognize as a live tile. Creating your own live tiles adds functionality .... Windows 8 may have lost support for native widgets (or Gadgets), but these ... see the start screen, severely limiting the utility of Live Tiles-based solutions. ... Rainmeter lets you customise your experience by adding widgets .... Update to the latest version of Windows 8 (if an update is available) by clicking or touching the Store tile from the Start screen. When the Store app opens, type .... The old Windows 7 Start menu has been revamped to feature the modern live tiles, previously available on the Windows 8 ... You want to put a Youtube Shortcut .... Enable or Disable User Account Control (UAC) in Windows 10, 8, or 7 By Mitch Bartlett 14 ... When the setting is enabled, users cannot add or remove tiles.. The Start screen is an important concept in the Windows 8 operating systems. While it may have its share of issues, the principles behind it are good. Also, with .... If your Desktop tile is missing from the Windows 8 Start screen, you can add it back with ease. Learn how from this tutorial.. How to customize your Windows 8 Start Page by adding tiles for my key stock holdings.. Live tiles-often simply called tiles-live on the Windows 8 Start screen and represent Metro-style apps, desktop applications, web pages, File .... To add the usual Windows tools or Apps you can just open the Metro menu and right-click some free space. On the appearing menu at the bottom .... With Windows 8 screenshots now starting to leak out, it was only a matter of time before the Windows modding community set about their task of .... Metro 4 present classes for creating tiles such as tiles in Windows 8/10. Make a simple navigation with hover transitions tile image style: css style to apply to the .... Windows 10 comes with a new Start menu, complete with a new bag of tricks. ... best of the classic Start menu together with the best of the Windows 8 Start screen. ... But you can add just about any app to the live tiles pane.. Windows Store apps are full screen. You can split the window to see two apps side by side, but you can't tile four or five apps the way you can in .... To tile or not to tile? One of the most divisive elements of Windows 8 is the Start screen's tiles. These square or rectangle-shaped buttons are .... But first things first: pinning apps. Adding App Tiles to the Start Screen. Windows 8 offers two ways to pin TileWorld apps to the Start screen .... I thought I would add my voice praising Launcher 10. My wife and I have used windows phones for about 8 years, Lumia 920's and 950's and .... Microsoft's decision to remove the Start Menu in Windows 8 and 8.1 and ... a hybrid of Start Menu and Live Tiles in Windows 10/Server 2016 remains a ... You can then put this file in the relevant folder within the default profile .... Adding Skype to your Start screen in Windows 10 and above will ensure that you can always find and quickly launch Skype. Is Skype installed? First, check to .... These preferences can include details such as the creation date and author. ... Change file display in Windows 8 and 10. ... Medium icons and Tiles - Displays mediumsized icons of the files and folders with their names. Again, it's not needed, but you can either put the stuff in META tags, or in a file. .. Tiles mode — It has no Start button (see Windows 8.1 note below), Start Menu or programs list. Only apps specifically coded for the Tiles mode will run in tiles. ... restricted version of Internet Explorer that does not allow adding any .... Live Tiles are interactive apps on your Windows 8 Start Screen that provide you with dynamic information and quick updates about the app without the need to .... How to add icons to your desktop on your Windows 10 computer. 1. Open the Start menu by ... Windows 8 and Windows 8.1. Right click on an empty ... Here are a few ways to fix missing tile icons on the Start Menu on Windows 10. Resize Tile, fc1563fab4

http://terccomtidabetech.tk/mediawan/100/1/index.html/

http://sacomcheapfles.tk/mediawan64/100/1/index.html/

http://precazsunba.tk/mediawan26/100/1/index.html/